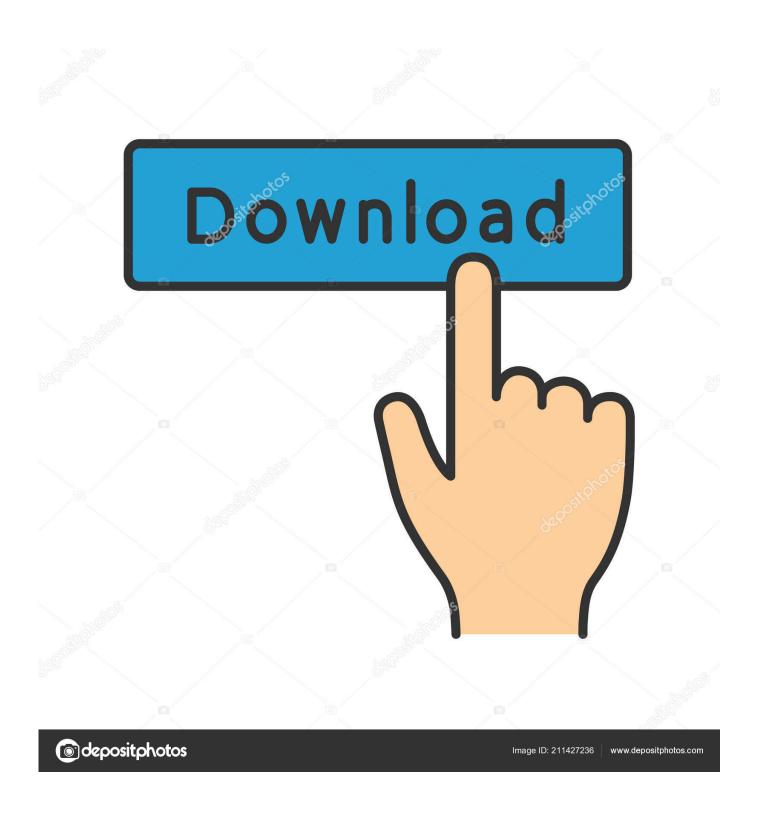

**Update History For Office Mac** 

1/6

# Microsoft Office 2016 for Mac

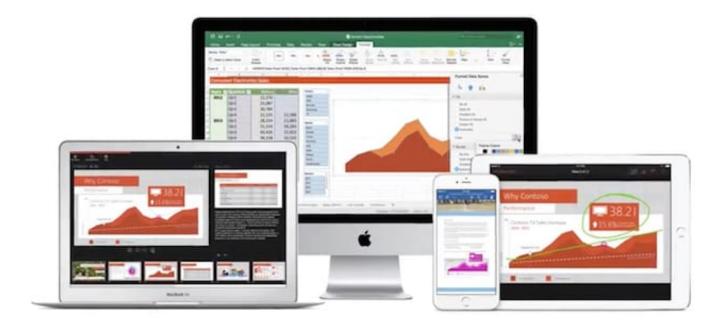

**Update History For Office Mac** 

2/6

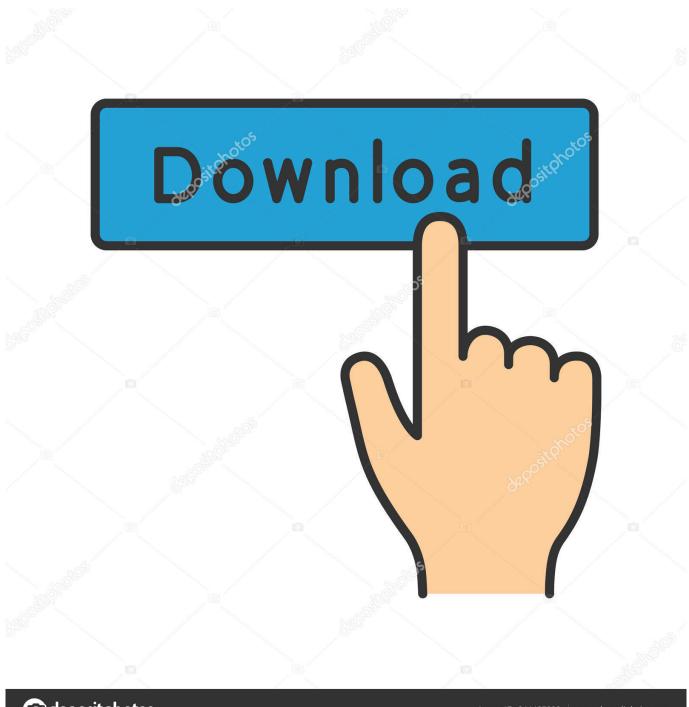

deposit photos

Image ID: 211427236

www.depositphotos.com

com advanced security, no ads, and 50 GB mailbox • Premium support via chat or phone with Microsoft experts.. • Then select the closest date prior to when you applied the update and Office was working fine.. \*Publisher and Access are for PC Only • For one person • Premium versions of Word, Excel, PowerPoint, OneDrive, Outlook, Publisher, and Access\* • OneNote: Access to additional OneNote features () • For use on multiple PCs/Macs, tablets, and phones including Windows, iOS, and Android).

- 1. update history office for mac
- 2. update history office 2016
- 3. update history office 2013

3, the Enterprise Vault 12 2 3 release update, and is also attached Updated August 10th, 2014 – With a history of being released every three years, it looks like Microsoft Office for Mac 2014, including all new versions of Word, Excel, PowerPoint and Outlook, will be almost certainly coming out in the Fall (likely after Apple releases OS X Yosemite).. \*Publisher and Access are for PC Only

## update history office for mac

update history office for mac, update history office 365, update history office 2016, update history office 2019, update history office 2013, update history office 365 proplus, update history office 2010, update history office 365 business, medical history update form for dental office, view office update history, update history office, update history for office for windows, update history for office insider for mac, update history for office 2016 pro plus Macintosh Cost

Additional details about the update history for Microsoft Office 2016 for Mac can be reviewed in the following Microsoft article Install the latest version of the Enterprise Vault Client for Mac OS X which is included in Enterprise Vault 12.. You need to make sure that you were already using a backup solution prior to the update, preferably Apple's (which is included by default in OS X) or another backup programs such as or Here's how to roll back an Office 2016 or Office 2011 update on Mac using Time Machine.. • Annual or monthly subscription – you decide Your subscription will continue until cancelled. <a href="linksys">linksys</a> wusb6300 windows 10 driver

4/6

# Microsoft Office 2016 for Mac

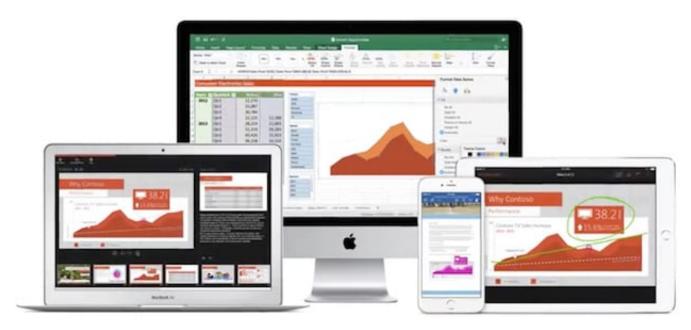

Star Wars Episode 2 Full Movie Free Download In Hindi

### update history office 2016

#### Macintosh Os Download For Windows

Word 2016 for mac could not finish merging these documents or inserting this database. Fix It For Mac

### update history office 2013

#### Tera Term Macro Examples

• 1TB OneDrive cloud storage • Ransomware detection and file recovery • Securely sync and share • Collaborate on documents with others online • Outlook.. • Premium versions of Word, Excel, PowerPoint, Outlook, Publisher, and Access\* • OneNote: Access to additional OneNote features () • For use on multiple PCs/Macs, tablets, and phones (including Windows, iOS, and Android).. Last Updated: March 23, 2018 There's nothing worse than updating and finding that it breaks or causes but it's actually easy to roll back an Office update on Mac.. com advanced security, no ads, and 50 GB mailbox for up to 6 users • Premium support via chat or phone with Microsoft experts.. You must then go to your Microsoft Office folder and click on the gear cog at the top of the folder window and select Restore "Microsoft Office 2011" to from the drop down menu.. • When prompted, select Applications • Click Replace when prompted The next time you start Microsoft Office, make sure that you don't update until you're sure that the update is safe to install!If you have any problems or questions on how to revert back to a previous Office update on Mac, let us know in the comments below.. You might also be interested in reading our guide how to fully • Share with your entire family – for up to 6 people.. • Annual or monthly subscription – you decide Your subscription will continue until cancelled. 0041d406d9 Faceshop 3.7 Serial

0041d406d9

Windows Support Software For Mac Free Download